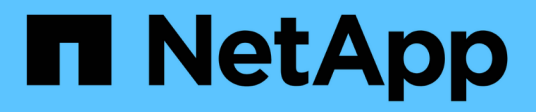

## **Referencia**

Cloud Manager 3.7

NetApp March 25, 2024

This PDF was generated from https://docs.netapp.com/es-es/occm37/reference\_integration\_faq.html on March 25, 2024. Always check docs.netapp.com for the latest.

# **Tabla de contenidos**

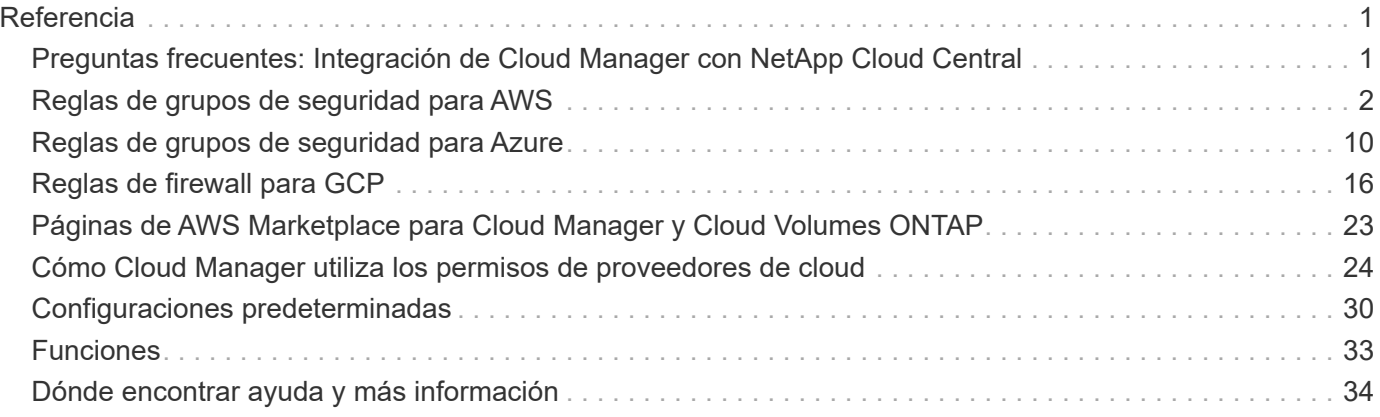

# <span id="page-2-0"></span>**Referencia**

## <span id="page-2-1"></span>**Preguntas frecuentes: Integración de Cloud Manager con NetApp Cloud Central**

Al actualizar desde Cloud Manager 3.4 o una versión anterior, NetApp elegirá sistemas de Cloud Manager específicos para integrarse con Cloud Central de NetApp, si no están ya integrados. Estas preguntas frecuentes pueden responder a las preguntas que pueda tener sobre el proceso.

## **¿Qué es Cloud Central de NetApp?**

Cloud Central de NetApp proporciona una ubicación centralizada para acceder y gestionar los servicios de datos en el cloud de NetApp. Estos servicios le permiten ejecutar aplicaciones críticas en el cloud, crear sitios de recuperación ante desastres automatizados, realizar backups de sus datos SaaS y migrar y controlar datos de forma efectiva entre varios clouds.

## **¿Por qué integra NetApp mi sistema Cloud Manager con Cloud Central?**

La integración de Cloud Manager con Cloud Central de NetApp ofrece varias ventajas, como una experiencia de implementación simplificada, una única ubicación para ver y gestionar varios sistemas de Cloud Manager y una autenticación de usuario centralizada.

## **¿Qué ocurre durante el proceso de integración?**

NetApp migra todas las cuentas de usuario locales del sistema Cloud Manager a la autenticación de usuario centralizada disponible en Cloud Central.

## **¿Cómo funciona la autenticación de usuarios centralizada?**

Con la autenticación de usuarios centralizada, puede usar el mismo conjunto de credenciales en los sistemas de Cloud Manager y entre Cloud Manager y otros servicios de datos, como Cloud Sync. También es fácil restablecer la contraseña si la olvida.

## **¿Debo inscribirme en una cuenta de usuario de Cloud Central?**

NetApp creará una cuenta de usuario de Cloud Central para usted cuando integremos su sistema Cloud Manager con Cloud Central. Sólo tiene que restablecer su contraseña para completar el proceso de registro.

## **¿Qué ocurre si ya tengo una cuenta de usuario de Cloud Central?**

Si la dirección de correo electrónico que utiliza para iniciar sesión en Cloud Manager coincide con la dirección de correo electrónico de una cuenta de usuario de Cloud Central, puede iniciar sesión directamente en el sistema Cloud Manager.

## **¿Qué sucede si mi sistema Cloud Manager tiene varias cuentas de usuario?**

NetApp migra todas las cuentas de usuario locales a cuentas de usuario de Cloud Central. Cada usuario necesita restablecer su contraseña.

### **¿Qué sucede si tengo una cuenta de usuario que utiliza la misma dirección de correo electrónico en varios sistemas de Cloud Manager?**

Sólo tiene que restablecer su contraseña una vez y, a continuación, puede utilizar la misma cuenta de usuario de Cloud Central para iniciar sesión en cada sistema de Cloud Manager.

### **¿Qué ocurre si mi cuenta de usuario local utiliza una dirección de correo electrónico no válida?**

Para restablecer la contraseña es necesario disponer de una dirección de correo electrónico válida. Póngase en contacto con nosotros a través del icono de chat disponible en la parte inferior derecha de la interfaz de Cloud Manager.

### **¿Qué sucede si cuento con secuencias de comandos de automatización para las API de Cloud Manager?**

Todas las API son compatibles con versiones anteriores. Deberá actualizar los scripts que utilizan contraseñas, si cambia la contraseña cuando la restablezca.

## **¿Qué sucede si mi sistema Cloud Manager utiliza LDAP?**

Si su sistema utiliza LDAP, NetApp no puede integrar automáticamente el sistema con Cloud Central. Debe realizar manualmente los siguientes pasos:

- 1. Ponga en marcha un nuevo sistema Cloud Manager desde ["Cloud Central de NetApp"](https://cloud.netapp.com/).
- 2. ["Configure LDAP con el nuevo sistema".](https://services.cloud.netapp.com/misc/federation-support)
- 3. ["Descubra los sistemas Cloud Volumes ONTAP existentes"](https://docs.netapp.com/es-es/occm37/task_adding_ontap_cloud.html) Del nuevo sistema Cloud Manager.
- 4. Elimine el sistema Cloud Manager antiguo.

## **¿Importa dónde he instalado mi sistema Cloud Manager?**

No NetApp integrará sistemas con Cloud Central sin importar dónde residan, ya sea en AWS, Azure o en sus instalaciones.

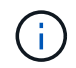

La única excepción es el entorno de servicios de cloud comercial de AWS.

## <span id="page-3-0"></span>**Reglas de grupos de seguridad para AWS**

Cloud Manager crea grupos de seguridad de AWS que incluyen las reglas entrantes y salientes que Cloud Manager y Cloud Volumes ONTAP deben operar correctamente. Tal vez desee consultar los puertos para fines de prueba o si prefiere utilizar sus propios grupos de seguridad.

### **Reglas para Cloud Manager**

El grupo de seguridad para Cloud Manager requiere reglas tanto entrantes como salientes.

#### **Reglas de entrada para Cloud Manager**

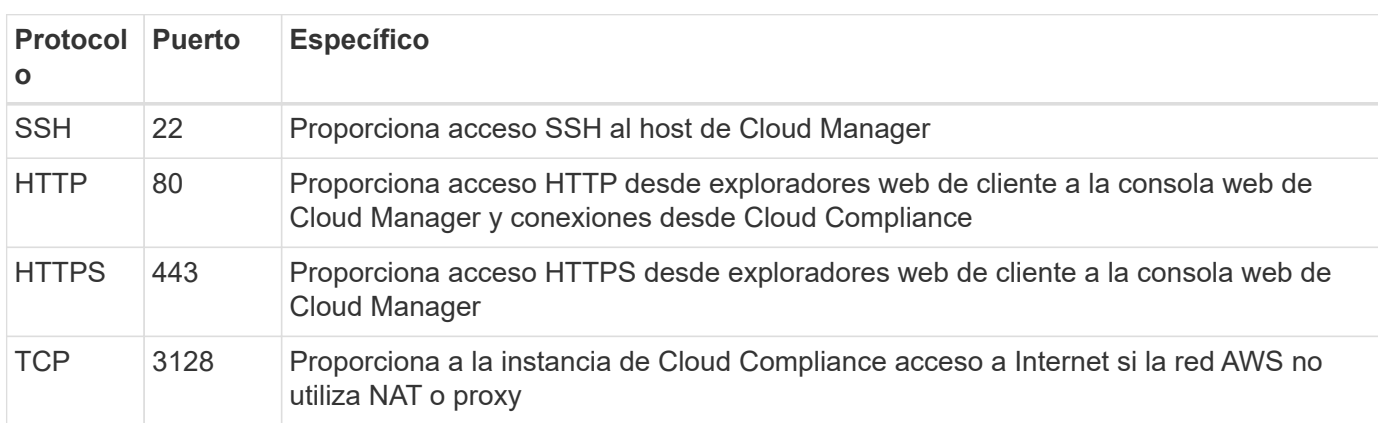

El origen de las reglas entrantes en el grupo de seguridad predefinido es 0.0.0.0/0.

#### **Reglas de salida para Cloud Manager**

El grupo de seguridad predefinido para Cloud Manager abre todo el tráfico saliente. Si eso es aceptable, siga las reglas básicas de la salida. Si necesita más reglas rígidas, utilice las reglas avanzadas de salida.

#### **Reglas de salida básicas**

El grupo de seguridad predefinido para Cloud Manager incluye las siguientes reglas de salida.

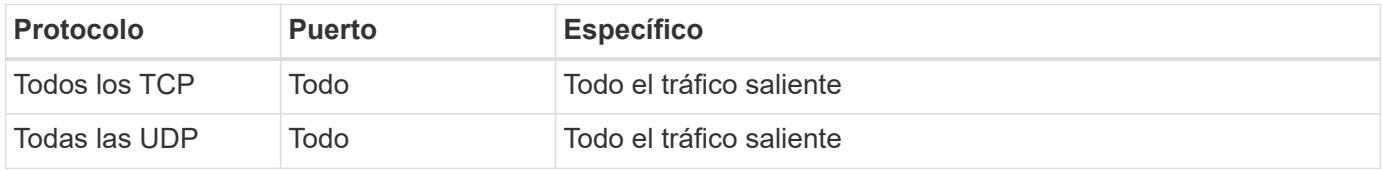

#### **Reglas salientes avanzadas**

Si necesita reglas rígidas para el tráfico saliente, puede utilizar la siguiente información para abrir únicamente los puertos necesarios para la comunicación saliente de Cloud Manager.

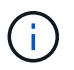

La dirección IP de origen es el host de Cloud Manager.

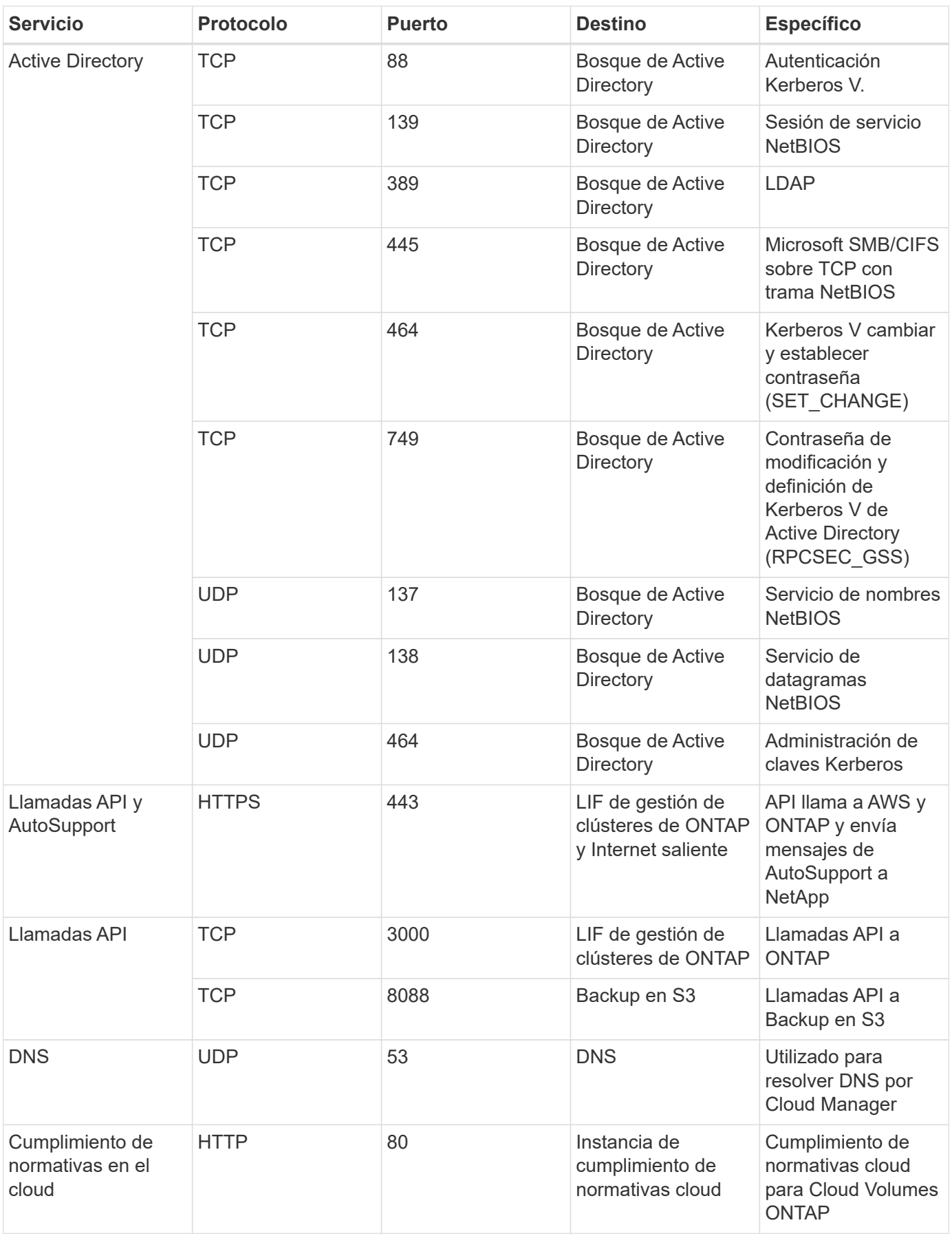

## **Reglas para Cloud Volumes ONTAP**

El grupo de seguridad para Cloud Volumes ONTAP requiere reglas tanto entrantes como salientes.

### **Reglas de entrada para Cloud Volumes ONTAP**

El origen de las reglas entrantes en el grupo de seguridad predefinido es 0.0.0.0/0.

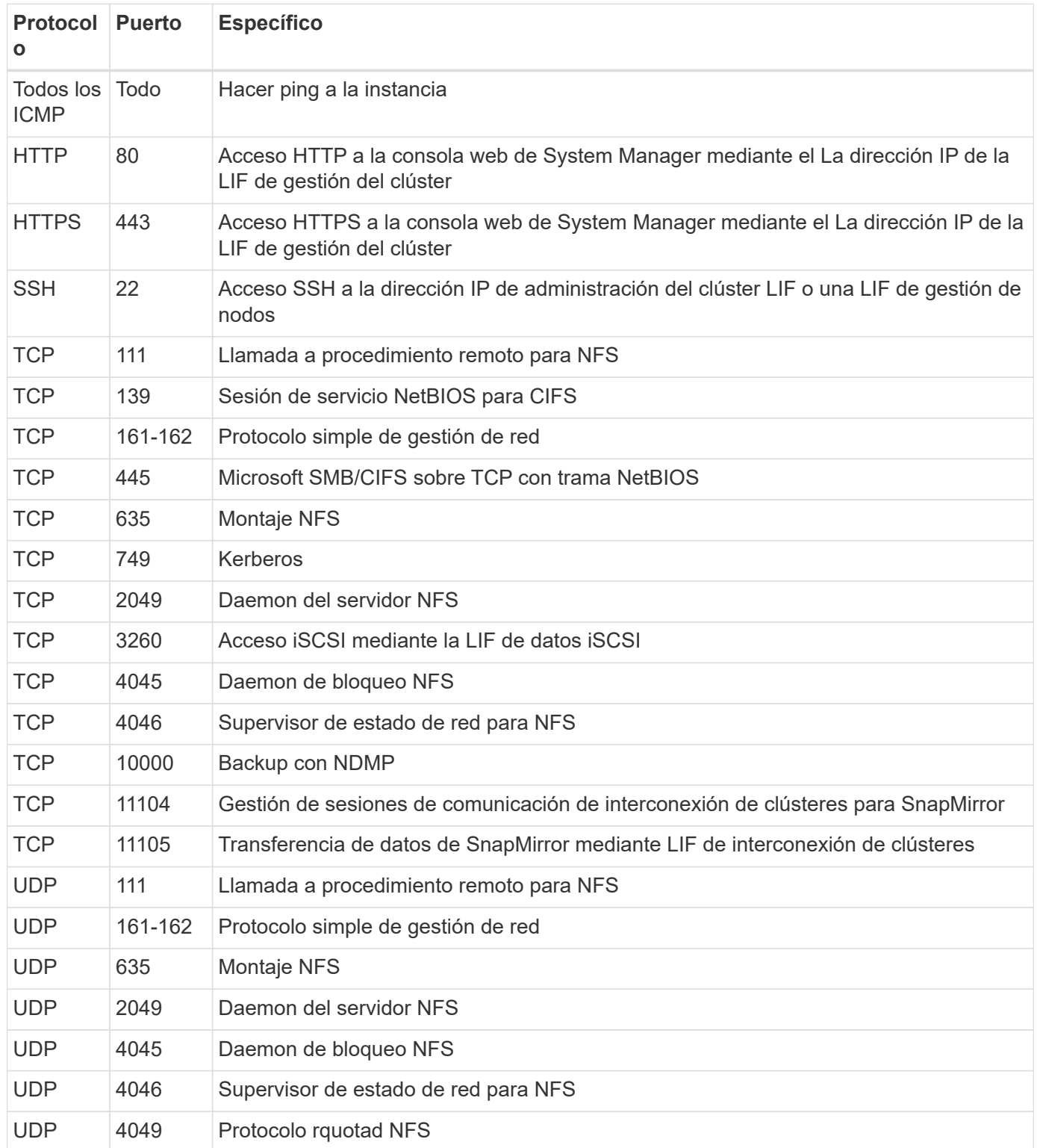

#### **Reglas de salida para Cloud Volumes ONTAP**

El grupo de seguridad predefinido para Cloud Volumes ONTAP abre todo el tráfico saliente. Si eso es aceptable, siga las reglas básicas de la salida. Si necesita más reglas rígidas, utilice las reglas avanzadas de salida.

#### **Reglas de salida básicas**

El grupo de seguridad predefinido para Cloud Volumes ONTAP incluye las siguientes reglas de salida.

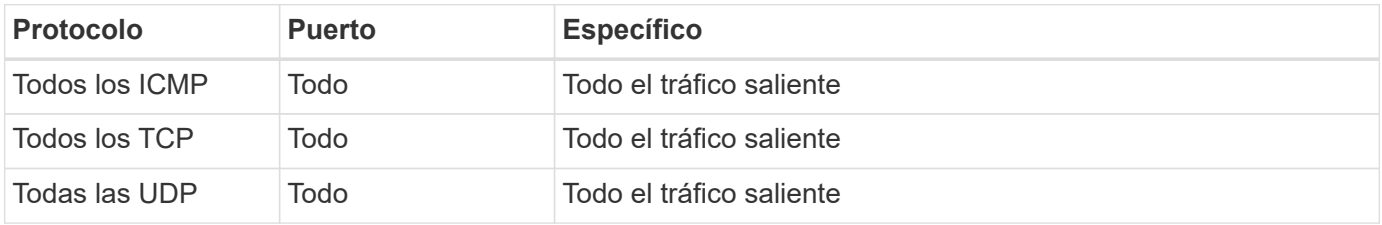

#### **Reglas salientes avanzadas**

Si necesita reglas rígidas para el tráfico saliente, puede utilizar la siguiente información para abrir sólo los puertos necesarios para la comunicación saliente por Cloud Volumes ONTAP.

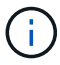

El origen es la interfaz (dirección IP) en el sistema Cloud Volumes ONTAP.

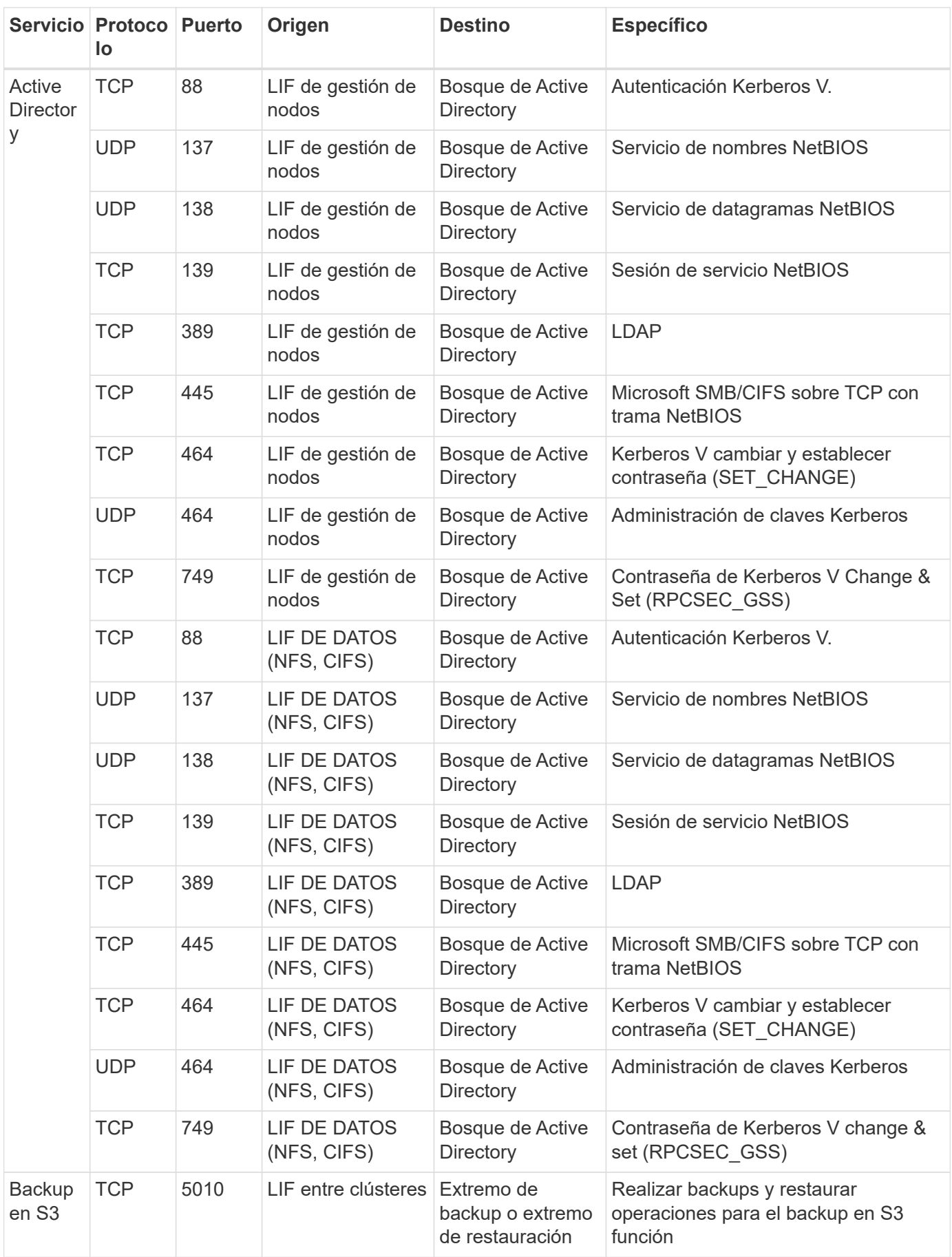

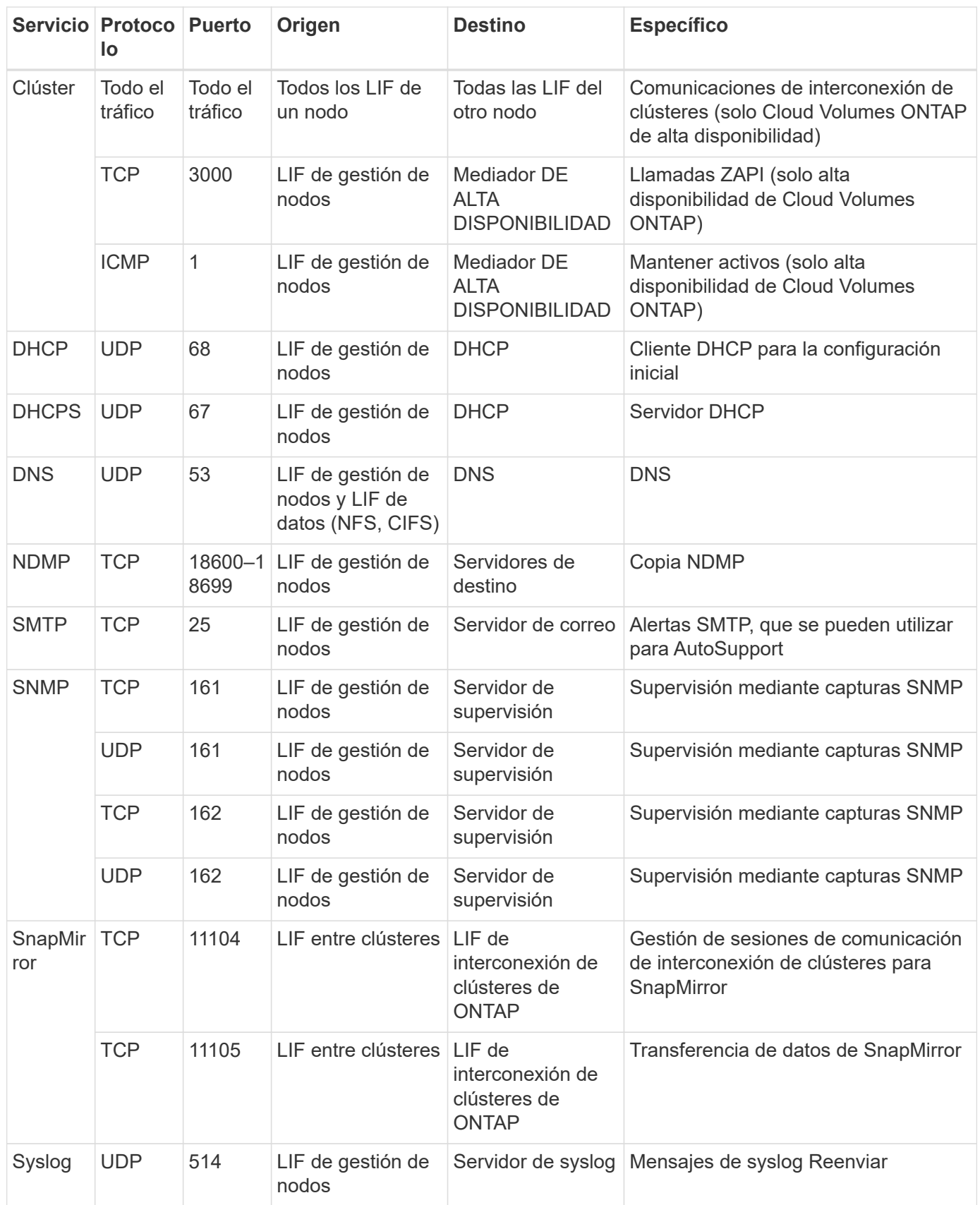

## **Reglas para el grupo de seguridad externo de mediador de alta disponibilidad**

El grupo de seguridad externo predefinido para el mediador de alta disponibilidad de Cloud Volumes ONTAP incluye las siguientes reglas de entrada y salida.

#### **Reglas de entrada**

La fuente de las reglas entrantes es 0.0.0.0/0.

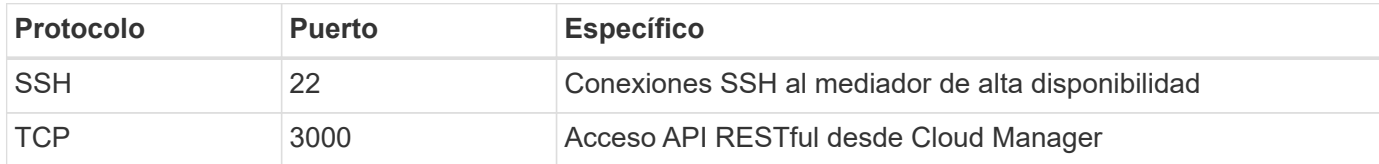

#### **Reglas de salida**

El grupo de seguridad predefinido para el mediador ha abre todo el tráfico saliente. Si eso es aceptable, siga las reglas básicas de la salida. Si necesita más reglas rígidas, utilice las reglas avanzadas de salida.

#### **Reglas de salida básicas**

El grupo de seguridad predefinido para el mediador ha incluye las siguientes reglas de salida.

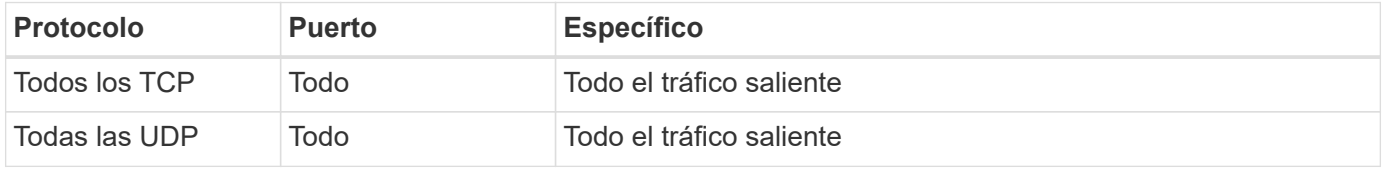

#### **Reglas salientes avanzadas**

Si necesita reglas rígidas para el tráfico saliente, puede utilizar la siguiente información para abrir sólo los puertos necesarios para la comunicación saliente por parte del mediador ha.

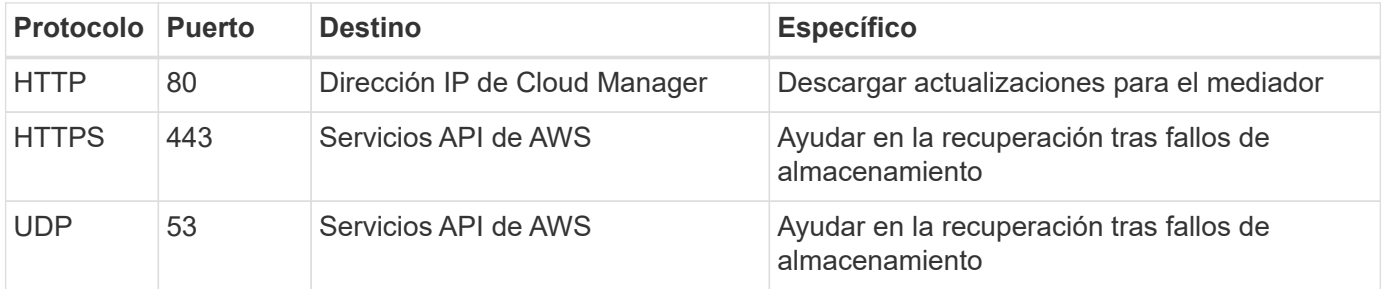

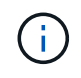

En lugar de abrir los puertos 443 y 53, puede crear un extremo de la interfaz VPC desde la subred de destino al servicio AWS EC2.

### **Reglas para el grupo de seguridad interna de mediador de alta disponibilidad**

El grupo de seguridad interna predefinido para el mediador de alta disponibilidad de Cloud Volumes ONTAP incluye las siguientes reglas. Cloud Manager siempre crea este grupo de seguridad. No tiene la opción de utilizar la suya propia.

#### **Reglas de entrada**

El grupo de seguridad predefinido incluye las siguientes reglas entrantes.

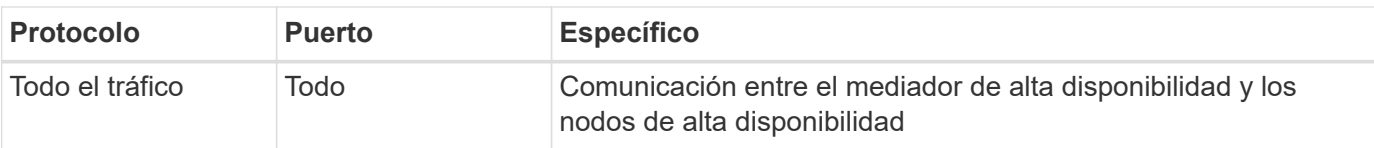

#### **Reglas de salida**

El grupo de seguridad predefinido incluye las siguientes reglas de salida.

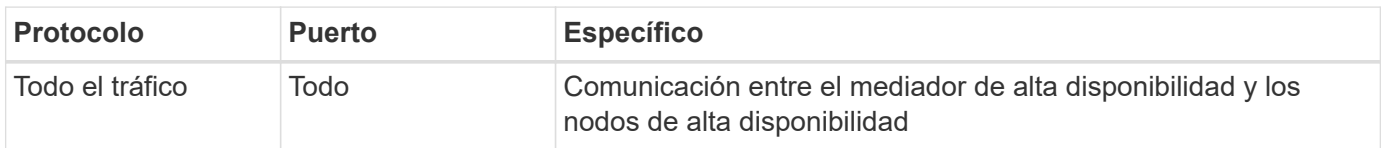

## <span id="page-11-0"></span>**Reglas de grupos de seguridad para Azure**

Cloud Manager crea grupos de seguridad de Azure que incluyen las reglas entrantes y salientes que Cloud Manager y Cloud Volumes ONTAP deben operar correctamente. Tal vez desee consultar los puertos para fines de prueba o si prefiere utilizar sus propios grupos de seguridad.

## **Reglas para Cloud Manager**

El grupo de seguridad para Cloud Manager requiere reglas tanto entrantes como salientes.

#### **Reglas de entrada para Cloud Manager**

El origen de las reglas entrantes en el grupo de seguridad predefinido es 0.0.0.0/0.

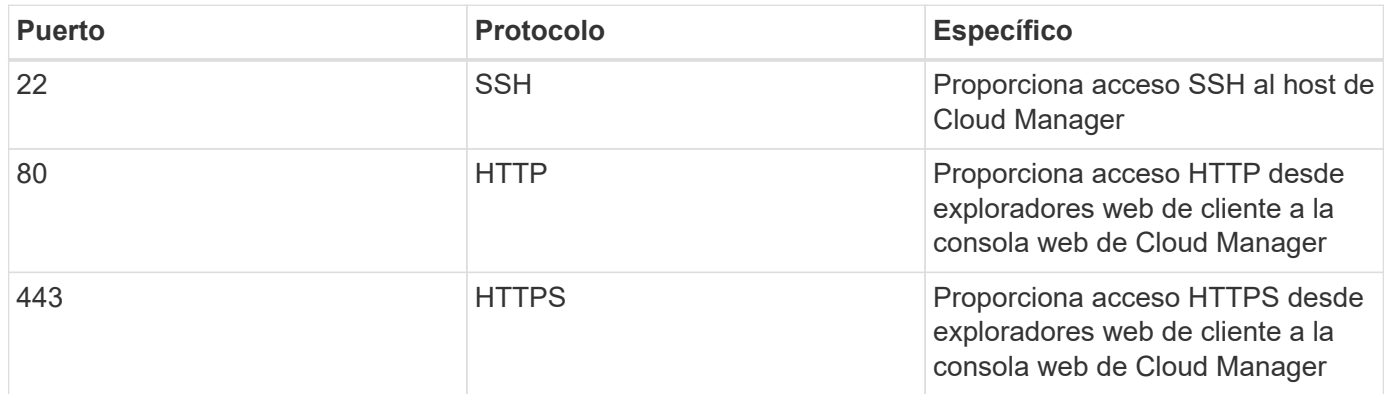

#### **Reglas de salida para Cloud Manager**

El grupo de seguridad predefinido para Cloud Manager abre todo el tráfico saliente. Si eso es aceptable, siga las reglas básicas de la salida. Si necesita más reglas rígidas, utilice las reglas avanzadas de salida.

#### **Reglas de salida básicas**

El grupo de seguridad predefinido para Cloud Manager incluye las siguientes reglas de salida.

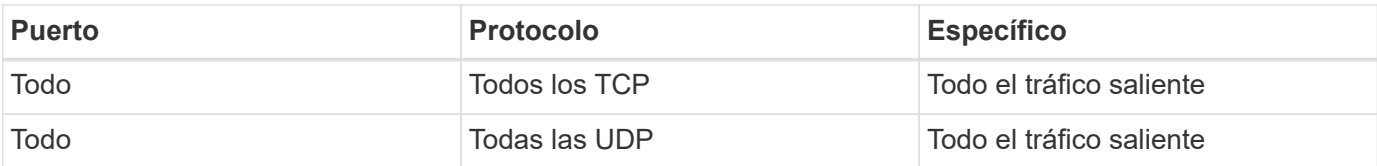

#### **Reglas salientes avanzadas**

Si necesita reglas rígidas para el tráfico saliente, puede utilizar la siguiente información para abrir únicamente los puertos necesarios para la comunicación saliente de Cloud Manager.

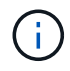

La dirección IP de origen es el host de Cloud Manager.

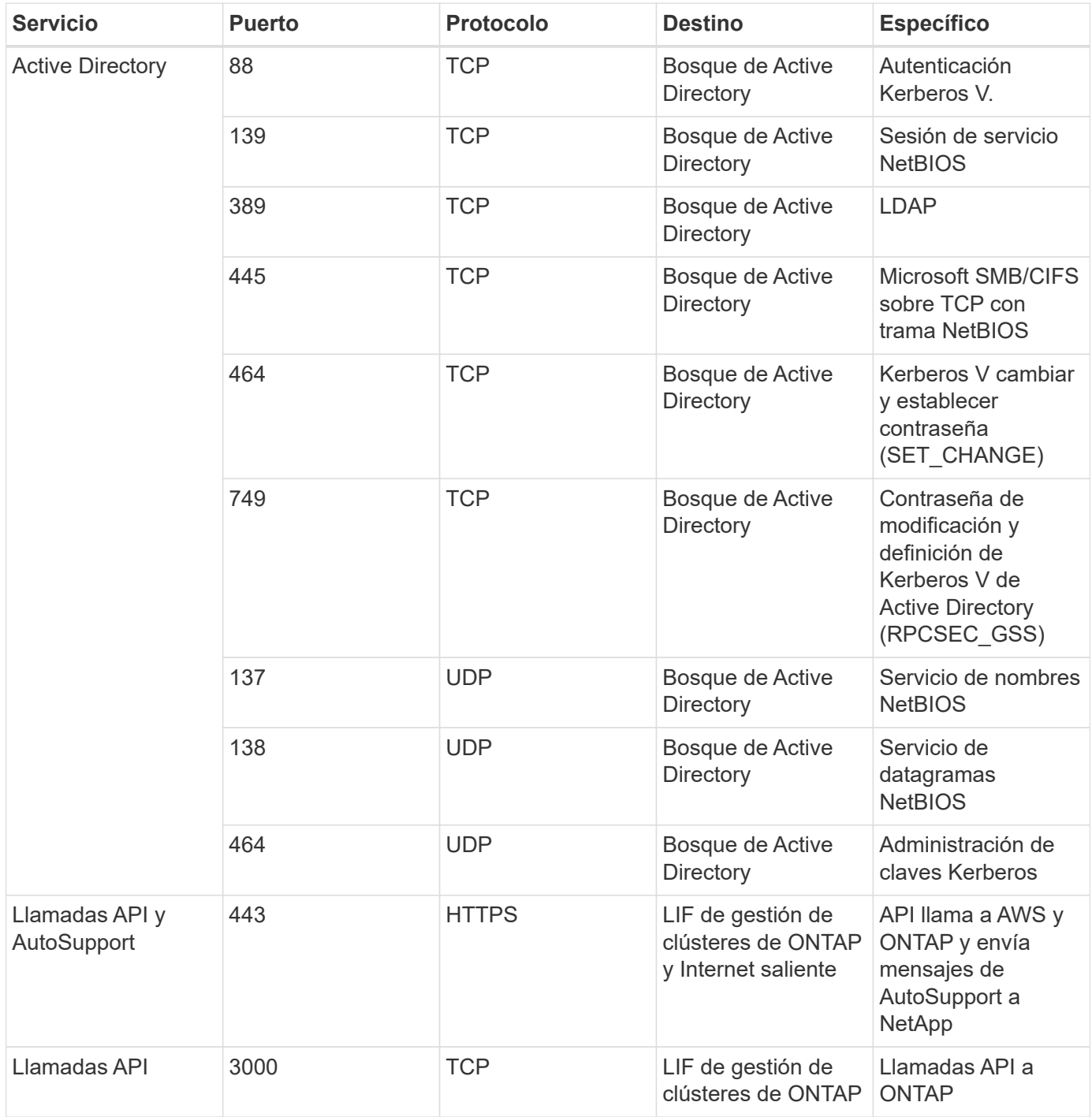

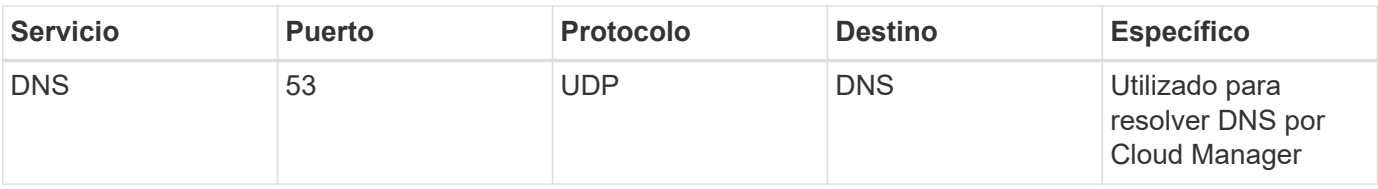

## **Reglas para Cloud Volumes ONTAP**

El grupo de seguridad para Cloud Volumes ONTAP requiere reglas tanto entrantes como salientes.

#### **Reglas de entrada para sistemas de un solo nodo**

Las reglas que se enumeran a continuación permiten el tráfico, a menos que la descripción indique que bloquea el tráfico entrante específico.

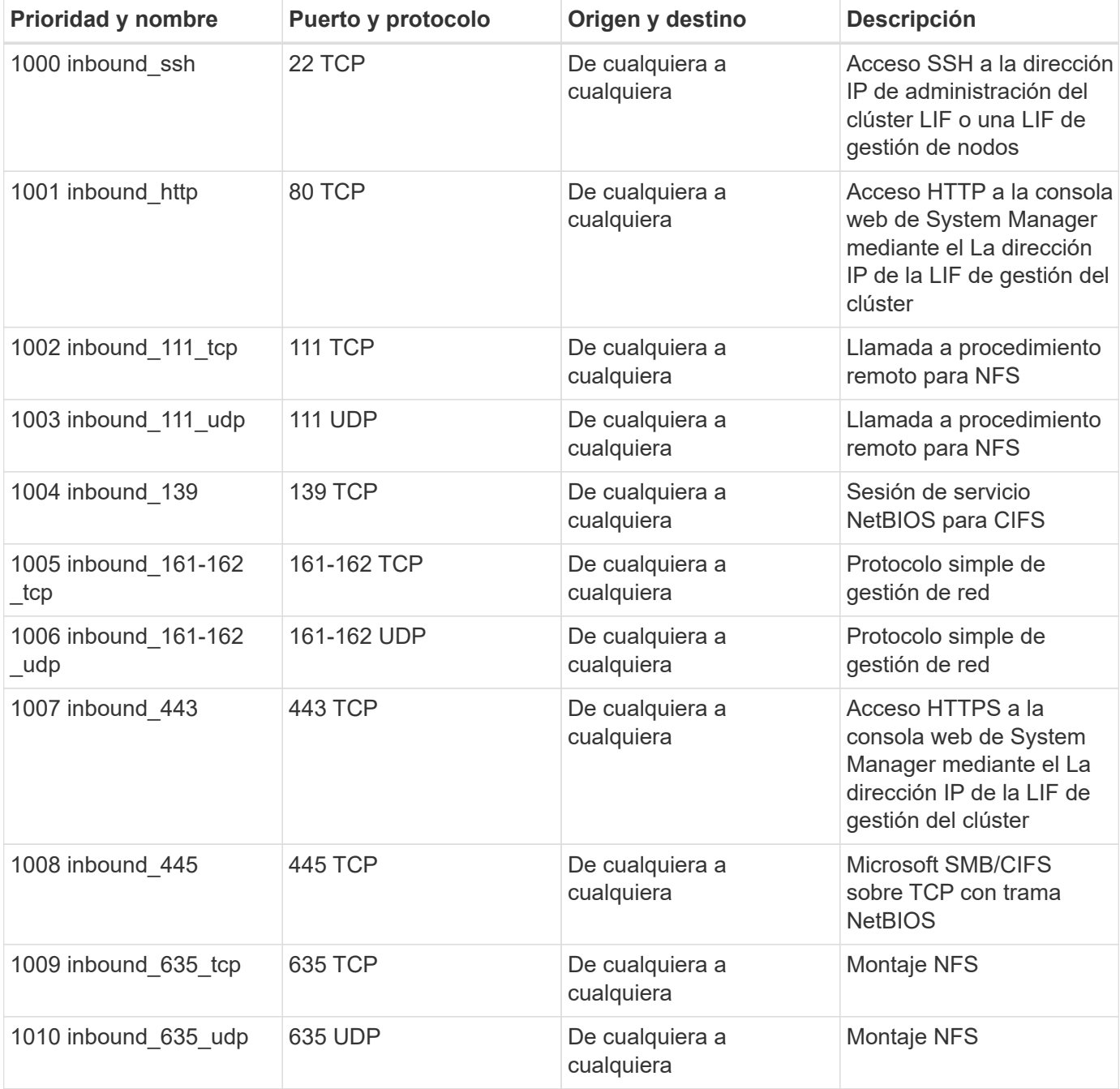

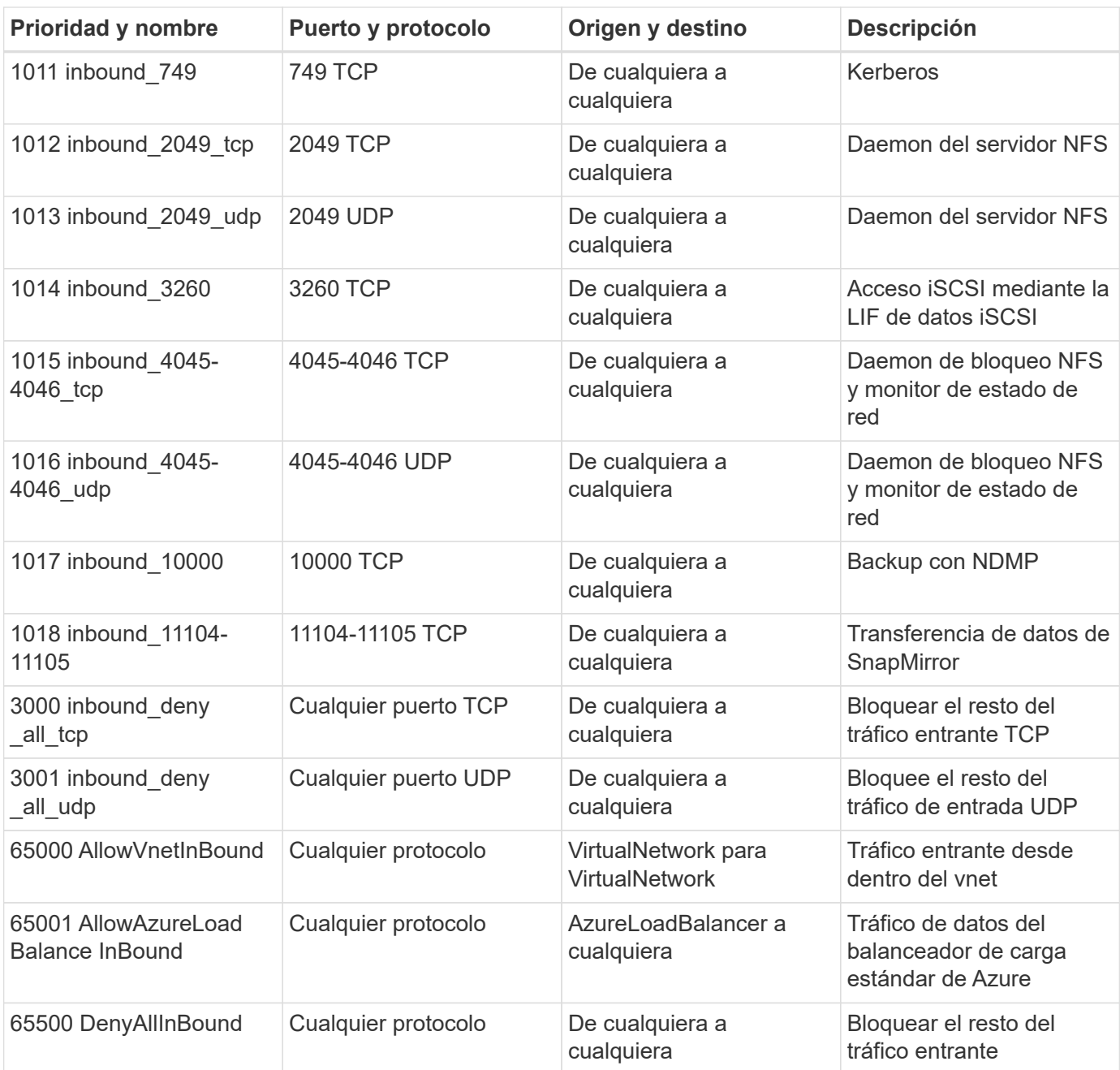

#### **Reglas de entrada para sistemas de alta disponibilidad**

Las reglas que se enumeran a continuación permiten el tráfico, a menos que la descripción indique que bloquea el tráfico entrante específico.

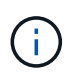

Los sistemas de ALTA DISPONIBILIDAD tienen menos reglas entrantes que los sistemas de un solo nodo, porque el tráfico de datos entrantes pasa por el balanceador de carga estándar de Azure. Debido a esto, el tráfico del equilibrador de carga debe estar abierto, como se muestra en la regla "AllowAzureLoadBalance InBound".

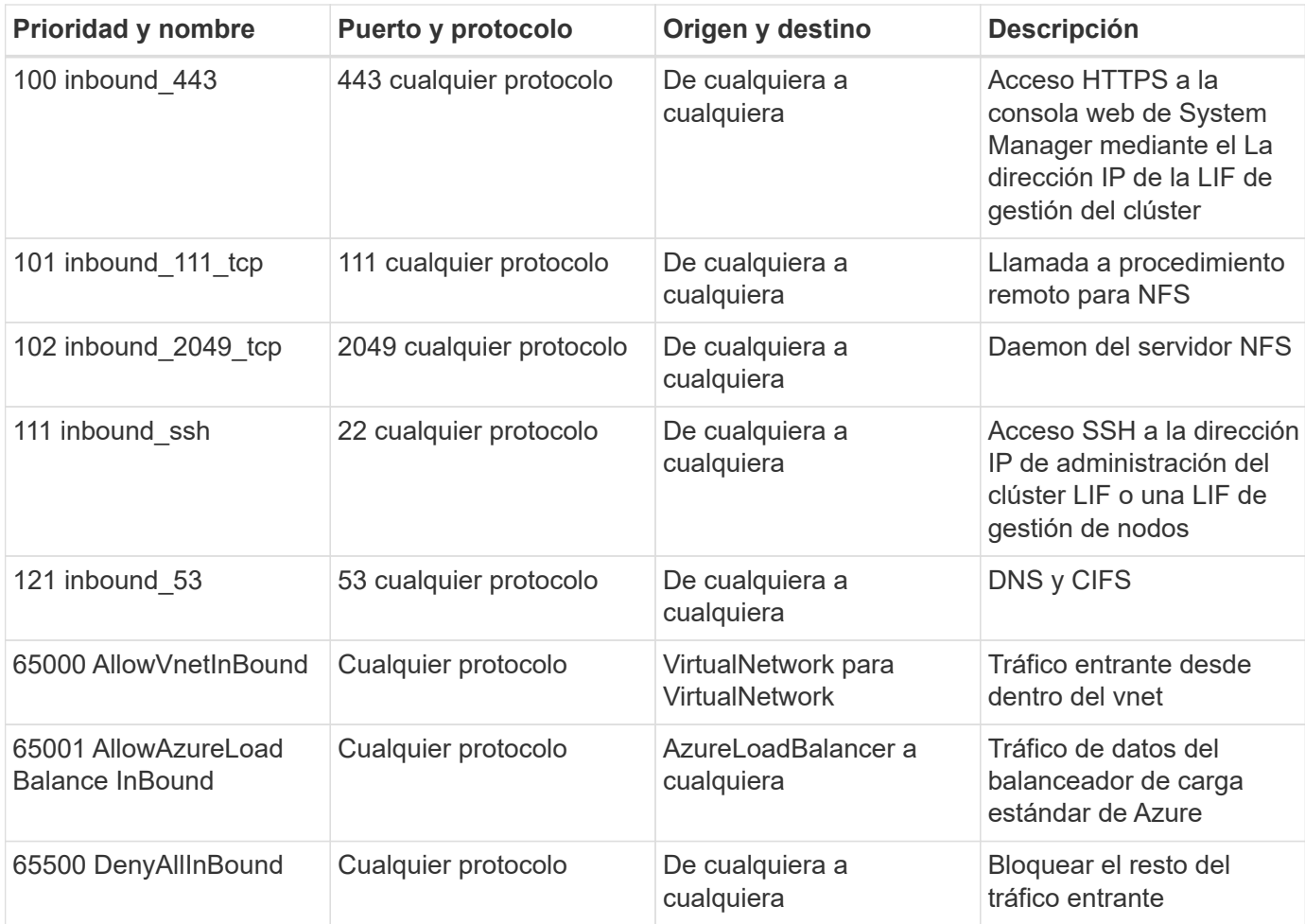

#### **Reglas de salida para Cloud Volumes ONTAP**

El grupo de seguridad predefinido para Cloud Volumes ONTAP abre todo el tráfico saliente. Si eso es aceptable, siga las reglas básicas de la salida. Si necesita más reglas rígidas, utilice las reglas avanzadas de salida.

#### **Reglas de salida básicas**

El grupo de seguridad predefinido para Cloud Volumes ONTAP incluye las siguientes reglas de salida.

![](_page_15_Picture_219.jpeg)

#### **Reglas salientes avanzadas**

Si necesita reglas rígidas para el tráfico saliente, puede utilizar la siguiente información para abrir sólo los puertos necesarios para la comunicación saliente por Cloud Volumes ONTAP.

![](_page_15_Picture_8.jpeg)

El origen es la interfaz (dirección IP) en el sistema Cloud Volumes ONTAP.

![](_page_16_Picture_427.jpeg)

![](_page_17_Picture_268.jpeg)

## <span id="page-17-0"></span>**Reglas de firewall para GCP**

Cloud Manager crea reglas de firewall de GCP que incluyen las reglas entrantes y salientes que Cloud Manager y Cloud Volumes ONTAP necesitan para funcionar correctamente. Tal vez desee consultar los puertos para fines de prueba o si prefiere utilizar sus propios grupos de seguridad.

## **Reglas para Cloud Manager**

Las reglas de firewall para Cloud Manager requieren reglas tanto entrantes como salientes.

### **Reglas de entrada para Cloud Manager**

El origen de las reglas de entrada en las reglas de firewall predefinidas es 0.0.0.0/0.

![](_page_18_Picture_100.jpeg)

#### **Reglas de salida para Cloud Manager**

Las reglas de firewall predefinidas para Cloud Manager abren todo el tráfico saliente. Si eso es aceptable, siga las reglas básicas de la salida. Si necesita más reglas rígidas, utilice las reglas avanzadas de salida.

#### **Reglas de salida básicas**

Las reglas de firewall predefinidas para Cloud Manager incluyen las siguientes reglas de salida.

![](_page_18_Picture_101.jpeg)

#### **Reglas salientes avanzadas**

Si necesita reglas rígidas para el tráfico saliente, puede utilizar la siguiente información para abrir únicamente los puertos necesarios para la comunicación saliente de Cloud Manager.

![](_page_18_Picture_8.jpeg)

La dirección IP de origen es el host de Cloud Manager.

![](_page_19_Picture_267.jpeg)

## **Reglas para Cloud Volumes ONTAP**

El grupo de seguridad para Cloud Volumes ONTAP requiere reglas tanto entrantes como salientes.

### **Reglas de entrada para Cloud Volumes ONTAP**

El origen de las reglas entrantes en el grupo de seguridad predefinido es 0.0.0.0/0.

![](_page_20_Picture_210.jpeg)

#### **Reglas de salida para Cloud Volumes ONTAP**

El grupo de seguridad predefinido para Cloud Volumes ONTAP abre todo el tráfico saliente. Si eso es aceptable, siga las reglas básicas de la salida. Si necesita más reglas rígidas, utilice las reglas avanzadas de salida.

#### **Reglas de salida básicas**

El grupo de seguridad predefinido para Cloud Volumes ONTAP incluye las siguientes reglas de salida.

![](_page_21_Picture_58.jpeg)

#### **Reglas salientes avanzadas**

Si necesita reglas rígidas para el tráfico saliente, puede utilizar la siguiente información para abrir sólo los puertos necesarios para la comunicación saliente por Cloud Volumes ONTAP.

G)

El origen es la interfaz (dirección IP) en el sistema Cloud Volumes ONTAP.

![](_page_22_Picture_390.jpeg)

![](_page_23_Picture_363.jpeg)

## <span id="page-24-0"></span>**Páginas de AWS Marketplace para Cloud Manager y Cloud Volumes ONTAP**

Existen varias ofertas disponibles en el mercado de AWS para Cloud Manager y Cloud Volumes ONTAP. Si no está seguro de qué página debe utilizar, lea a continuación y le dirigiremos a la página correcta según su objetivo.

En todos los casos, recuerde que no puede iniciar Cloud Volumes ONTAP en AWS desde AWS Marketplace. Es necesario iniciar directamente desde Cloud Manager.

![](_page_24_Picture_238.jpeg)

## <span id="page-25-0"></span>**Cómo Cloud Manager utiliza los permisos de proveedores de cloud**

Cloud Manager requiere permisos para realizar acciones en su proveedor de cloud. Estos permisos se incluyen en ["Las políticas proporcionadas por NetApp"](https://mysupport.netapp.com/info/web/ECMP11022837.html). Tal vez desee entender qué hace Cloud Manager con estos permisos.

## **Qué hace Cloud Manager con los permisos de AWS**

Cloud Manager utiliza una cuenta de AWS para realizar llamadas API a varios servicios de AWS, incluidos EC2, S3, CloudFormation, IAM, Security Token Service (STS) y el servicio de gestión de claves (KMS).

![](_page_25_Picture_172.jpeg)

![](_page_26_Picture_193.jpeg)

## **Qué hace Cloud Manager con permisos de Azure**

La política de Cloud Manager para Azure incluye los permisos que necesita Cloud Manager para implementar y gestionar Cloud Volumes ONTAP en Azure.

![](_page_27_Picture_143.jpeg)

![](_page_28_Picture_180.jpeg)

![](_page_29_Picture_193.jpeg)

## **Qué hace Cloud Manager con los permisos de GCP**

La política de Cloud Manager para GCP incluye los permisos que Cloud Manager necesita para implementar y gestionar Cloud Volumes ONTAP.

![](_page_29_Picture_194.jpeg)

![](_page_30_Picture_188.jpeg)

## <span id="page-31-0"></span>**Configuraciones predeterminadas**

Los detalles sobre la configuración predeterminada de Cloud Manager y Cloud Volumes ONTAP pueden ayudarle a administrar los sistemas.

## **Configuración predeterminada para Cloud Manager en Linux**

Si necesita solucionar problemas con Cloud Manager o su host Linux, puede ser útil comprender cómo se configura Cloud Manager.

- Si implementó Cloud Manager desde NetApp Cloud Central (o directamente desde el mercado de un proveedor de cloud), tenga en cuenta lo siguiente:
	- En AWS, el nombre de usuario de la instancia de EC2 Linux es ec2-user.
	- El sistema operativo de la imagen de Cloud Manager es Red Hat Enterprise Linux 7.4 (HVM).

El sistema operativo no incluye una GUI. Debe utilizar un terminal para acceder al sistema.

• La carpeta de instalación de Cloud Manager reside en la siguiente ubicación:

/opt/aplicación/netapp/cloudmanager

• Los archivos de registro se encuentran en la siguiente carpeta:

/opt/application/netapp/cloudmanager/log

- El servicio Cloud Manager se llama occm.
- El servicio occm depende del servicio MySQL.

Si el servicio MySQL está inactivo, entonces el servicio occm también está inactivo.

- Cloud Manager instala los siguientes paquetes en el host Linux, si no están ya instalados:
	- 7zip
	- AWSCLI
	- Java
	- Kubectl
	- MySQL
	- Tridentctl
	- Consiga

## **Configuración predeterminada de Cloud Volumes ONTAP**

Comprender cómo se configura Cloud Volumes ONTAP de forma predeterminada puede ayudarle a configurar y administrar los sistemas, especialmente si está familiarizado con ONTAP porque la configuración predeterminada para Cloud Volumes ONTAP es diferente de ONTAP.

- Cloud Volumes ONTAP está disponible como un sistema de un solo nodo en AWS, Azure y GCP, así como como una pareja de alta disponibilidad en AWS y Azure.
- Cloud Manager crea una SVM que sirve datos cuando pone en marcha Cloud Volumes ONTAP. No se puede usar varias SVM que sirva datos.
- Cloud Manager instala automáticamente las siguientes licencias de funciones de ONTAP en Cloud Volumes ONTAP:
	- CIFS
	- FlexCache
	- FlexClone
	- ISCSI
	- Cifrado de volúmenes de NetApp (solo para sistemas BYOL o registrados de PAYGO)
	- NFS
	- SnapMirror
	- SnapRestore
	- SnapVault
- De forma predeterminada, se crean varias interfaces de red:
	- Una LIF de gestión de clústeres
	- Una LIF de interconexión de clústeres
	- Una LIF de gestión SVM en sistemas de alta disponibilidad en Azure, sistemas de un solo nodo en AWS y, opcionalmente, en sistemas de alta disponibilidad en varias zonas de disponibilidad de AWS
	- Una LIF de gestión de nodos
	- Una LIF de datos iSCSI
	- Un LIF de datos CIFS y NFS

![](_page_32_Picture_17.jpeg)

La conmutación por error de LIF está deshabilitada de forma predeterminada para Cloud Volumes ONTAP debido a los requisitos de EC2. Al migrar una LIF a otro puerto, se interrumpe la asignación externa entre direcciones IP e interfaces de red en la instancia, lo que hace que la LIF no sea accesible.

• Cloud Volumes ONTAP envía backups de configuración a Cloud Manager mediante HTTPS.

Cuando inició sesión en Cloud Manager, es posible acceder a los backups desde [https://ipaddress/occm/](https://ipaddress/occm/offboxconfig/) [offboxconfig/](https://ipaddress/occm/offboxconfig/)

• Cloud Manager establece algunos atributos de volumen de manera diferente a los de otras herramientas de gestión (por ejemplo, System Manager o la CLI).

En la siguiente tabla, se enumeran los atributos de volúmenes que Cloud Manager establece de manera diferente a los valores predeterminados:

![](_page_32_Picture_180.jpeg)

![](_page_33_Picture_179.jpeg)

Consulte la página del comando man *volume create* para obtener información sobre estos atributos.

## **Datos raíz y de arranque para Cloud Volumes ONTAP**

Además del almacenamiento de los datos de usuario, Cloud Manager también adquiere almacenamiento en cloud para el arranque y los datos raíz en cada sistema Cloud Volumes ONTAP.

#### **AWS**

- Dos discos SSD de uso general:
	- Un disco de 140 GB para los datos raíz (uno por nodo)
	- 9.6 y posteriores: Un disco de 86 GB para datos de arranque (uno por nodo)
	- 9.5 y versiones anteriores: Un disco de 45 GB para datos de arranque (uno por nodo)
- Una instantánea de EBS para cada disco de arranque y disco raíz
- Para los pares de alta disponibilidad, un volumen de EBS para la instancia de Mediator, que es aproximadamente 8 GB

#### **Azure (nodo único)**

- Dos discos SSD premium:
	- Un disco de 90 GB para los datos de arranque
	- Un disco de 140 GB para datos raíz
- Una instantánea de Azure para cada disco de arranque y disco raíz

#### **Azure (parejas de alta disponibilidad)**

- Dos discos SSD Premium de 90 GB para el volumen de arranque (uno por nodo)
- Dos Blobs de página de almacenamiento Premium de 140 GB para la raíz volumen (uno por nodo)
- Dos discos HDD estándar de 128 GB para ahorrar núcleos (uno por nodo)
- Una instantánea de Azure para cada disco de arranque y disco raíz

#### **GCP**

- Un disco persistente estándar de 10 GB para datos de arranque
- Un disco persistente estándar de 64 GB para datos raíz
- Un disco persistente estándar de 500 GB para NVRAM
- Un disco persistente estándar de 216 GB para ahorrar núcleos
- Una instantánea de GCP para el disco de arranque y la raíz disco

#### **La ubicación de los discos**

Cloud Manager establece el almacenamiento de la siguiente manera:

• Los datos de arranque residen en un disco asociado a la instancia o a la máquina virtual.

Este disco, que contiene la imagen de arranque, no está disponible para Cloud Volumes ONTAP.

- Los datos raíz, que contienen la configuración y los registros del sistema, residen en aggr0.
- El volumen raíz de la máquina virtual de almacenamiento (SVM) reside en aggr1.
- Los volúmenes de datos también residen en aggr1.

#### **Cifrado**

Los discos de arranque y raíz siempre se cifran en Azure y Google Cloud Platform, ya que el cifrado está habilitado de forma predeterminada en esos proveedores de cloud.

Cuando habilita el cifrado de datos en AWS mediante el Servicio de gestión de claves (KMS), los discos de arranque y raíz para Cloud Volumes ONTAP también se cifran. Esto incluye el disco de arranque para la instancia del mediador en una pareja de alta disponibilidad. Los discos se cifran utilizando el CMK que seleccione al crear el entorno de trabajo.

## <span id="page-34-0"></span>**Funciones**

Los roles Administrador de cuentas y Administrador de área de trabajo proporcionan permisos específicos a los usuarios.

![](_page_34_Picture_174.jpeg)

![](_page_35_Picture_196.jpeg)

#### **Enlaces relacionados**

- ["Configuración de espacios de trabajo y usuarios en la cuenta de Cloud Central"](https://docs.netapp.com/es-es/occm37/task_setting_up_cloud_central_accounts.html)
- ["Gestión de espacios de trabajo y usuarios en la cuenta de Cloud Central"](https://docs.netapp.com/es-es/occm37/task_managing_cloud_central_accounts.html)

## <span id="page-35-0"></span>**Dónde encontrar ayuda y más información**

Puede obtener ayuda y encontrar más información sobre Cloud Manager y Cloud Volumes ONTAP a través de diversos recursos, como vídeos, foros y soporte.

• ["Vídeos para Cloud Manager y Cloud Volumes ONTAP"](https://www.youtube.com/playlist?list=PLdXI3bZJEw7lnoRo8FBKsX1zHbK8AQOoT)

Vea vídeos que le muestran cómo poner en marcha y gestionar Cloud Volumes ONTAP, así como cómo replicar datos en su cloud híbrido.

• ["Políticas para Cloud Manager"](http://mysupport.netapp.com/cloudontap/support/iampolicies)

Descargue los archivos JSON que incluyen los permisos que Cloud Manager necesita para realizar acciones en un proveedor de cloud.

• ["Guía para desarrolladores de API de Cloud Manager"](https://docs.netapp.com/es-es/occm37/api.html)

Lea una descripción general de las API, ejemplos de cómo utilizarlas y una referencia de API.

- Formación para Cloud Volumes ONTAP
	- ["Principios básicos de Cloud Volumes ONTAP"](https://learningcenter.netapp.com/LC?ObjectType=WBT&ObjectID=00368390)
	- ["Implementación y gestión de Cloud Volumes ONTAP para Azure"](https://learningcenter.netapp.com/LC?ObjectType=WBT&ObjectID=00369436)
	- ["Implementación y gestión de Cloud Volumes ONTAP para AWS"](https://learningcenter.netapp.com/LC?ObjectType=WBT&ObjectID=00376094)
- Informes técnicos
- ["Informe técnico de NetApp 4383: Caracterización del rendimiento de Cloud Volumes ONTAP en](https://www.netapp.com/us/media/tr-4383.pdf) [Amazon Web Services con cargas de trabajo de las aplicaciones"](https://www.netapp.com/us/media/tr-4383.pdf)
- ["Informe técnico de NetApp 4671: Caracterización del rendimiento de Cloud Volumes ONTAP en Azure](https://www.netapp.com/us/media/tr-4671.pdf) [con cargas de trabajo de aplicaciones"](https://www.netapp.com/us/media/tr-4671.pdf)
- Recuperación ante desastres de SVM

La recuperación ante desastres de SVM es el mirroring asíncrono de los datos de SVM y la configuración de una SVM de origen a una SVM de destino. Puede activar rápidamente una SVM de destino para el acceso a los datos si la SVM de origen ya no está disponible.

◦ ["Guía exprés de preparación para la recuperación de desastres de SVM de Cloud Volumes ONTAP 9"](https://library.netapp.com/ecm/ecm_get_file/ECMLP2839856)

Describe cómo configurar rápidamente una SVM de destino con el fin de prepararse para la recuperación de desastres.

◦ ["Guía exprés de recuperación de desastres de SVM de Cloud Volumes ONTAP 9"](https://library.netapp.com/ecm/ecm_get_file/ECMLP2839857)

Describe cómo activar rápidamente una SVM de destino después de un desastre y, a continuación, reactivar la SVM de origen.

• ["Guía completa de volúmenes de FlexCache para un acceso más rápido a los datos"](http://docs.netapp.com/ontap-9/topic/com.netapp.doc.pow-fc-mgmt/home.html)

Describe cómo crear y gestionar volúmenes de FlexCache en el mismo clúster o en un clúster diferente como volumen de origen para acelerar los datos access.es cómo activar rápidamente una SVM de destino después de un desastre y, a continuación, reactivar la SVM de origen.

• ["Notificaciones de seguridad"](https://security.netapp.com/advisory/)

Identifique las vulnerabilidades conocidas (CVE) para los productos de NetApp, incluido ONTAP. Tenga en cuenta que puede subsanar las vulnerabilidades de seguridad de Cloud Volumes ONTAP mediante la siguiente documentación de ONTAP.

• ["Centro de documentación de ONTAP 9"](http://docs.netapp.com/ontap-9/index.jsp)

Acceda a documentación de productos para ONTAP, que puede ayudarle cuando utilice Cloud Volumes ONTAP.

• ["Soporte Cloud Volumes ONTAP de NetApp"](https://mysupport.netapp.com/cloudontap)

Acceda a recursos de soporte para obtener ayuda y solucionar problemas con Cloud Volumes ONTAP.

• ["Comunidad de NetApp: Servicios de datos en el cloud"](https://community.netapp.com/t5/Cloud-Data-Services/ct-p/CDS)

Conéctese con colegas, realice preguntas, intercambie ideas, encuentre recursos y comparta prácticas recomendadas.

• ["Cloud Central de NetApp"](http://cloud.netapp.com/)

Encuentre información sobre otros productos y soluciones de NetApp para el cloud.

• ["Documentación de productos de NetApp"](http://docs.netapp.com)

Busque en la documentación de productos de NetApp instrucciones, recursos y respuestas.

#### **Información de copyright**

Copyright © 2024 NetApp, Inc. Todos los derechos reservados. Imprimido en EE. UU. No se puede reproducir este documento protegido por copyright ni parte del mismo de ninguna forma ni por ningún medio (gráfico, electrónico o mecánico, incluidas fotocopias, grabaciones o almacenamiento en un sistema de recuperación electrónico) sin la autorización previa y por escrito del propietario del copyright.

El software derivado del material de NetApp con copyright está sujeto a la siguiente licencia y exención de responsabilidad:

ESTE SOFTWARE LO PROPORCIONA NETAPP «TAL CUAL» Y SIN NINGUNA GARANTÍA EXPRESA O IMPLÍCITA, INCLUYENDO, SIN LIMITAR, LAS GARANTÍAS IMPLÍCITAS DE COMERCIALIZACIÓN O IDONEIDAD PARA UN FIN CONCRETO, CUYA RESPONSABILIDAD QUEDA EXIMIDA POR EL PRESENTE DOCUMENTO. EN NINGÚN CASO NETAPP SERÁ RESPONSABLE DE NINGÚN DAÑO DIRECTO, INDIRECTO, ESPECIAL, EJEMPLAR O RESULTANTE (INCLUYENDO, ENTRE OTROS, LA OBTENCIÓN DE BIENES O SERVICIOS SUSTITUTIVOS, PÉRDIDA DE USO, DE DATOS O DE BENEFICIOS, O INTERRUPCIÓN DE LA ACTIVIDAD EMPRESARIAL) CUALQUIERA SEA EL MODO EN EL QUE SE PRODUJERON Y LA TEORÍA DE RESPONSABILIDAD QUE SE APLIQUE, YA SEA EN CONTRATO, RESPONSABILIDAD OBJETIVA O AGRAVIO (INCLUIDA LA NEGLIGENCIA U OTRO TIPO), QUE SURJAN DE ALGÚN MODO DEL USO DE ESTE SOFTWARE, INCLUSO SI HUBIEREN SIDO ADVERTIDOS DE LA POSIBILIDAD DE TALES DAÑOS.

NetApp se reserva el derecho de modificar cualquiera de los productos aquí descritos en cualquier momento y sin aviso previo. NetApp no asume ningún tipo de responsabilidad que surja del uso de los productos aquí descritos, excepto aquello expresamente acordado por escrito por parte de NetApp. El uso o adquisición de este producto no lleva implícita ninguna licencia con derechos de patente, de marcas comerciales o cualquier otro derecho de propiedad intelectual de NetApp.

Es posible que el producto que se describe en este manual esté protegido por una o más patentes de EE. UU., patentes extranjeras o solicitudes pendientes.

LEYENDA DE DERECHOS LIMITADOS: el uso, la copia o la divulgación por parte del gobierno están sujetos a las restricciones establecidas en el subpárrafo (b)(3) de los derechos de datos técnicos y productos no comerciales de DFARS 252.227-7013 (FEB de 2014) y FAR 52.227-19 (DIC de 2007).

Los datos aquí contenidos pertenecen a un producto comercial o servicio comercial (como se define en FAR 2.101) y son propiedad de NetApp, Inc. Todos los datos técnicos y el software informático de NetApp que se proporcionan en este Acuerdo tienen una naturaleza comercial y se han desarrollado exclusivamente con fondos privados. El Gobierno de EE. UU. tiene una licencia limitada, irrevocable, no exclusiva, no transferible, no sublicenciable y de alcance mundial para utilizar los Datos en relación con el contrato del Gobierno de los Estados Unidos bajo el cual se proporcionaron los Datos. Excepto que aquí se disponga lo contrario, los Datos no se pueden utilizar, desvelar, reproducir, modificar, interpretar o mostrar sin la previa aprobación por escrito de NetApp, Inc. Los derechos de licencia del Gobierno de los Estados Unidos de América y su Departamento de Defensa se limitan a los derechos identificados en la cláusula 252.227-7015(b) de la sección DFARS (FEB de 2014).

#### **Información de la marca comercial**

NETAPP, el logotipo de NETAPP y las marcas que constan en <http://www.netapp.com/TM>son marcas comerciales de NetApp, Inc. El resto de nombres de empresa y de producto pueden ser marcas comerciales de sus respectivos propietarios.